#### **Ekonomiczny Uniwersytet Dziecięcy**

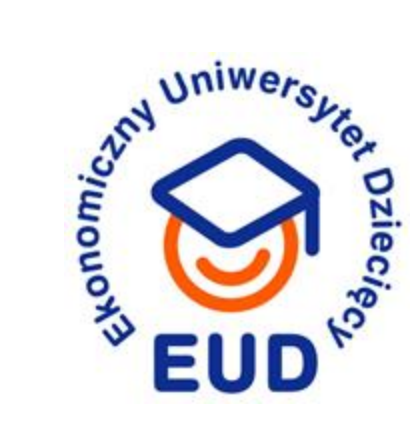

#### **Organizacja pracy zdalnej w firmie**

#### Magdalena Wasilewska

**Politechnika Białostocka Wydział Inżynierii Zarządzania** Data: 2 grudnia 2023 r.

Organizatorzy

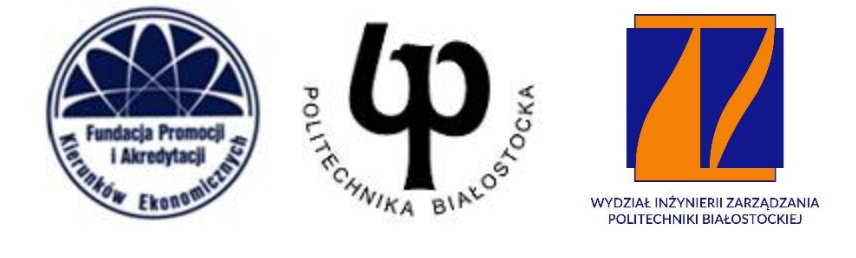

#### **Poznajmy się**

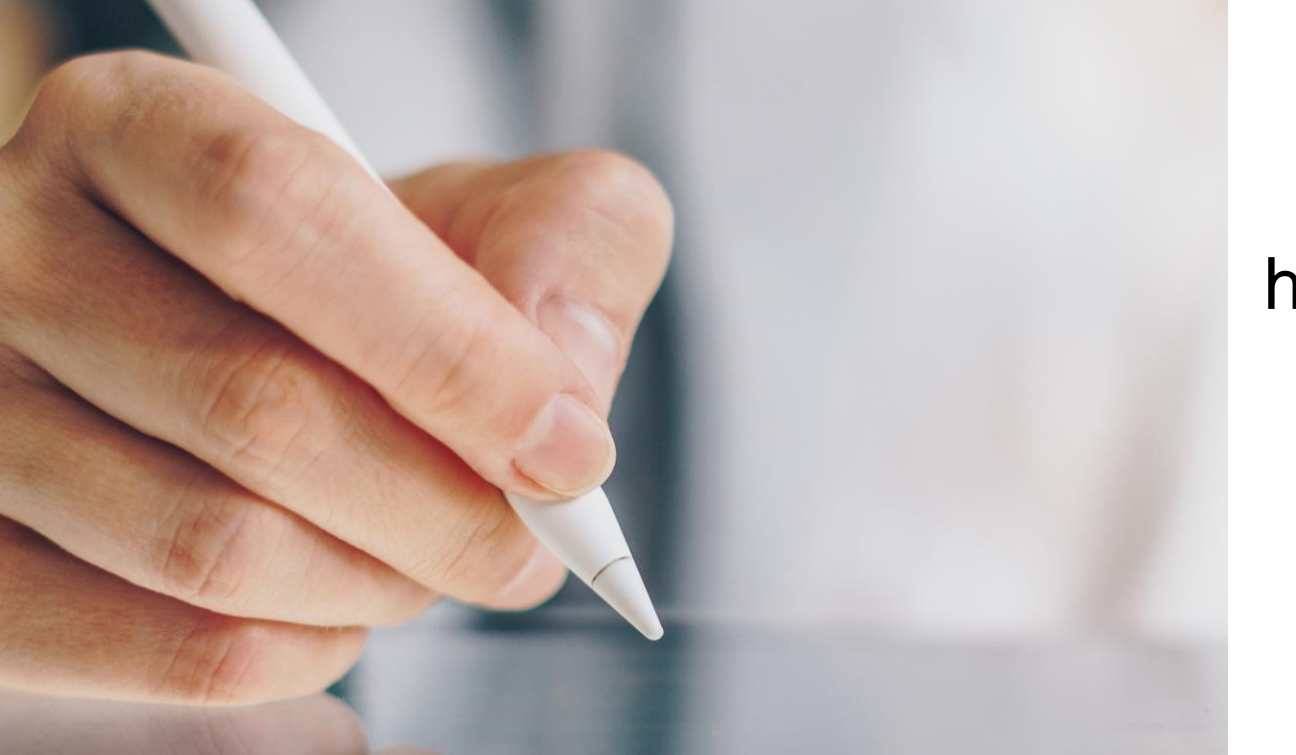

Jestem Magda i lubię czekoladę;) A Ty jak się nazywasz i co lubisz?

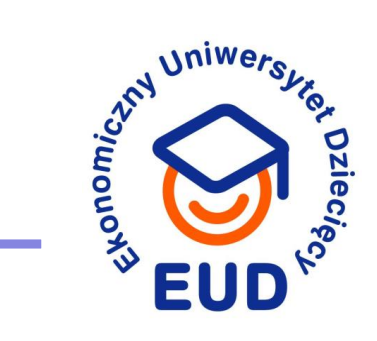

#### https://tiny.pl/c2nxp

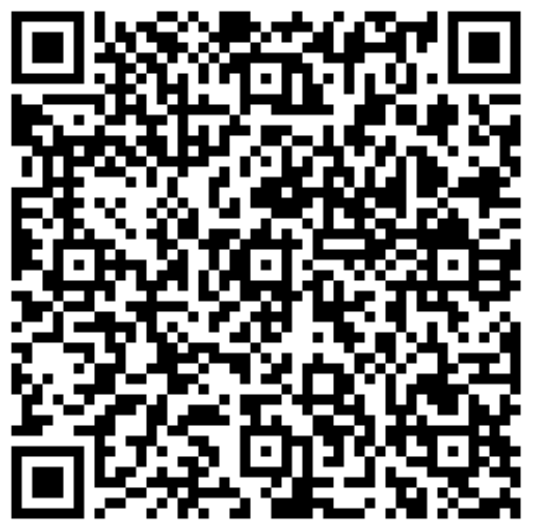

#### **Czym jest praca zdalna?**

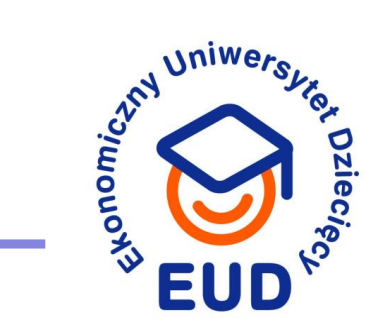

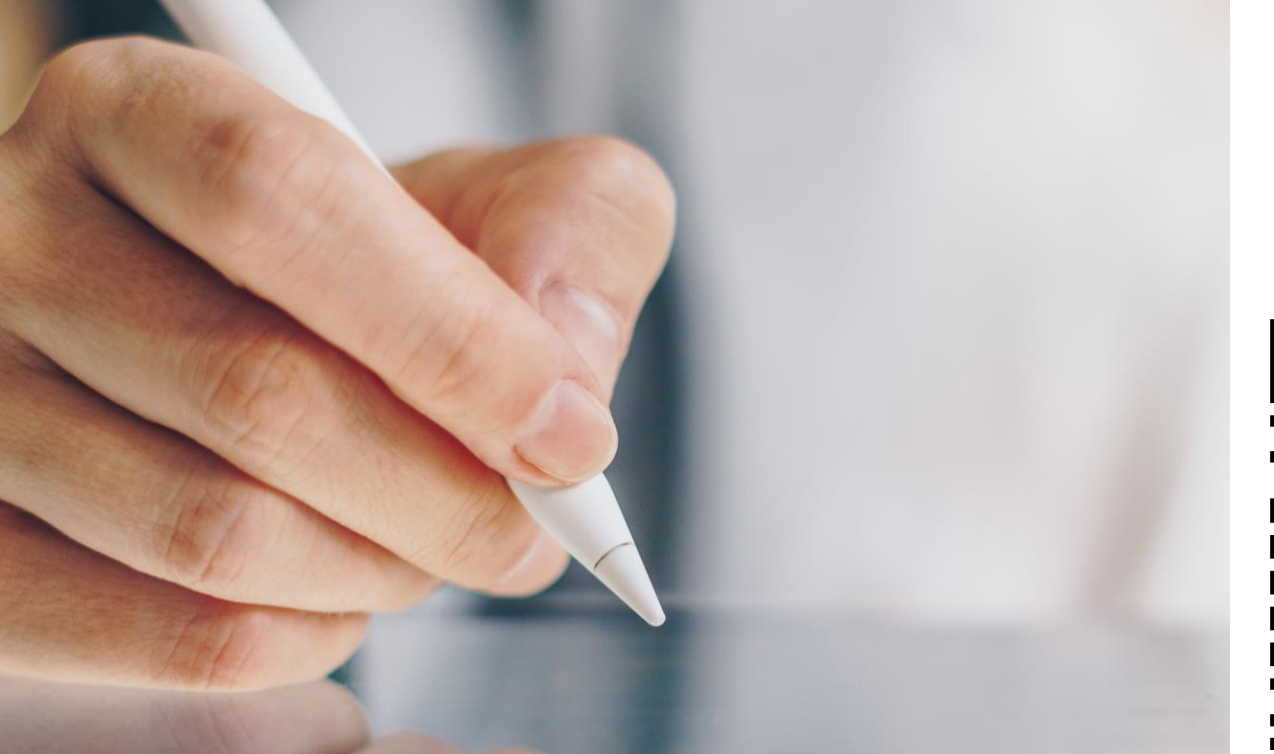

#### Kawa czy herbata?

https://tiny.pl/c246k

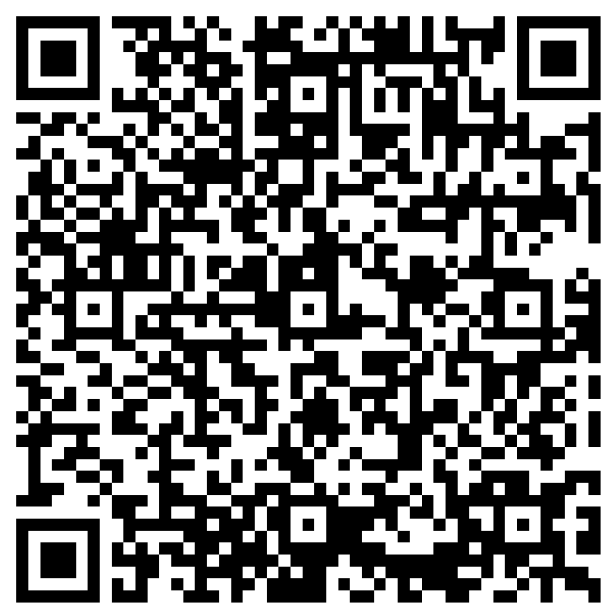

## **Czym jest praca zdalna?**

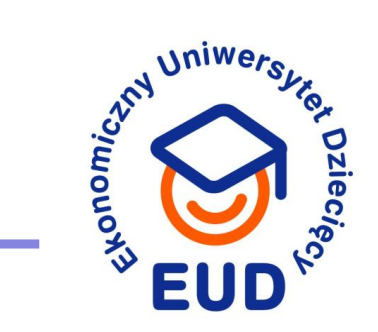

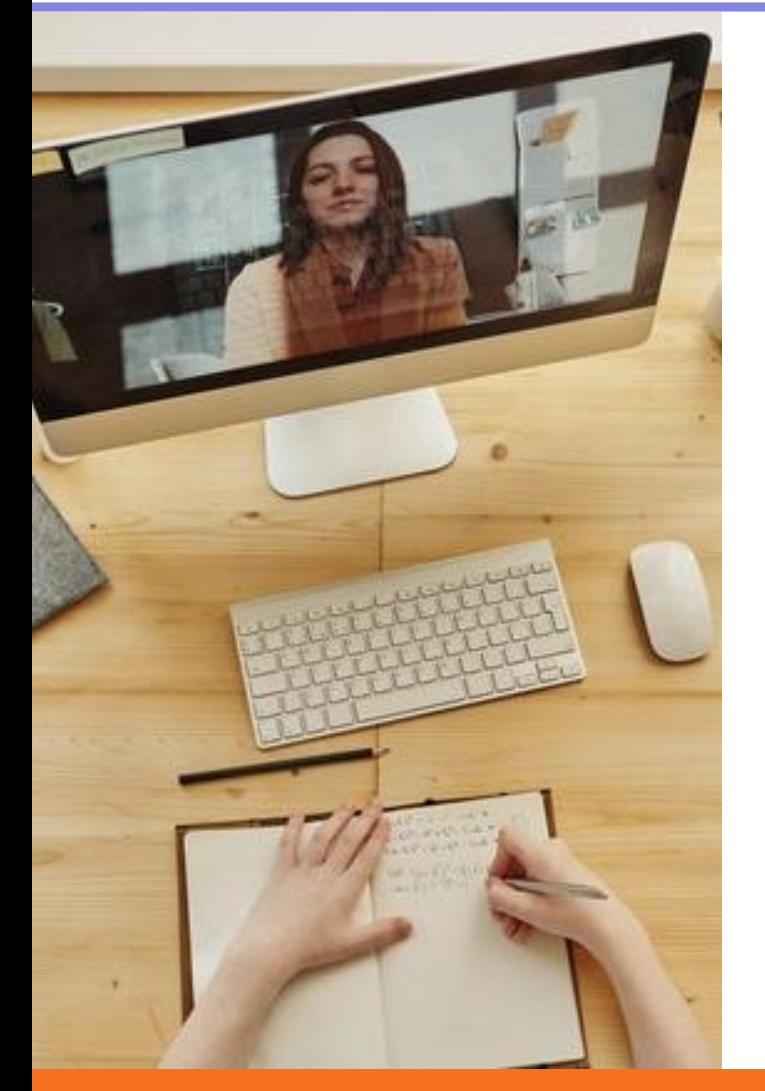

To forma pracy intelektualnej, której realizacja możliwa jest dzięki:

- telefonii
- internetowi
- rozwijającej się technologii.

## **Cechy pracy zdalnej?**

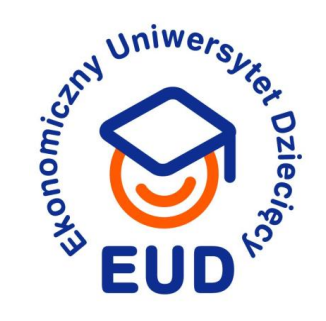

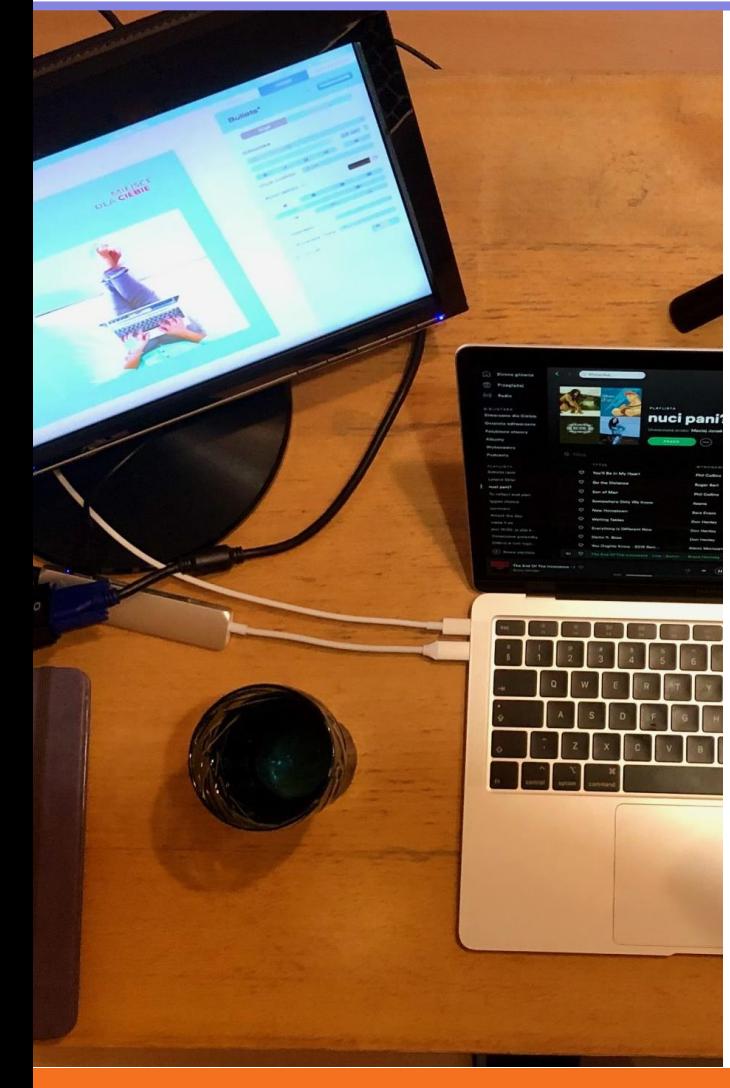

#### **Specyfika:**

- praca intelektualna
- zespół jest rozproszony, co uniemożliwia bezpośredni kontakt
- wykorzystuje telefony, internet i nowoczesne technologie do komunikacji
- kontakt drogą elektroniczną
- ograniczony kontakt bezpośredni
- elastyczność miejsca pracy np. praca z domu, miejsc coworkingowych, na Alasce ;)

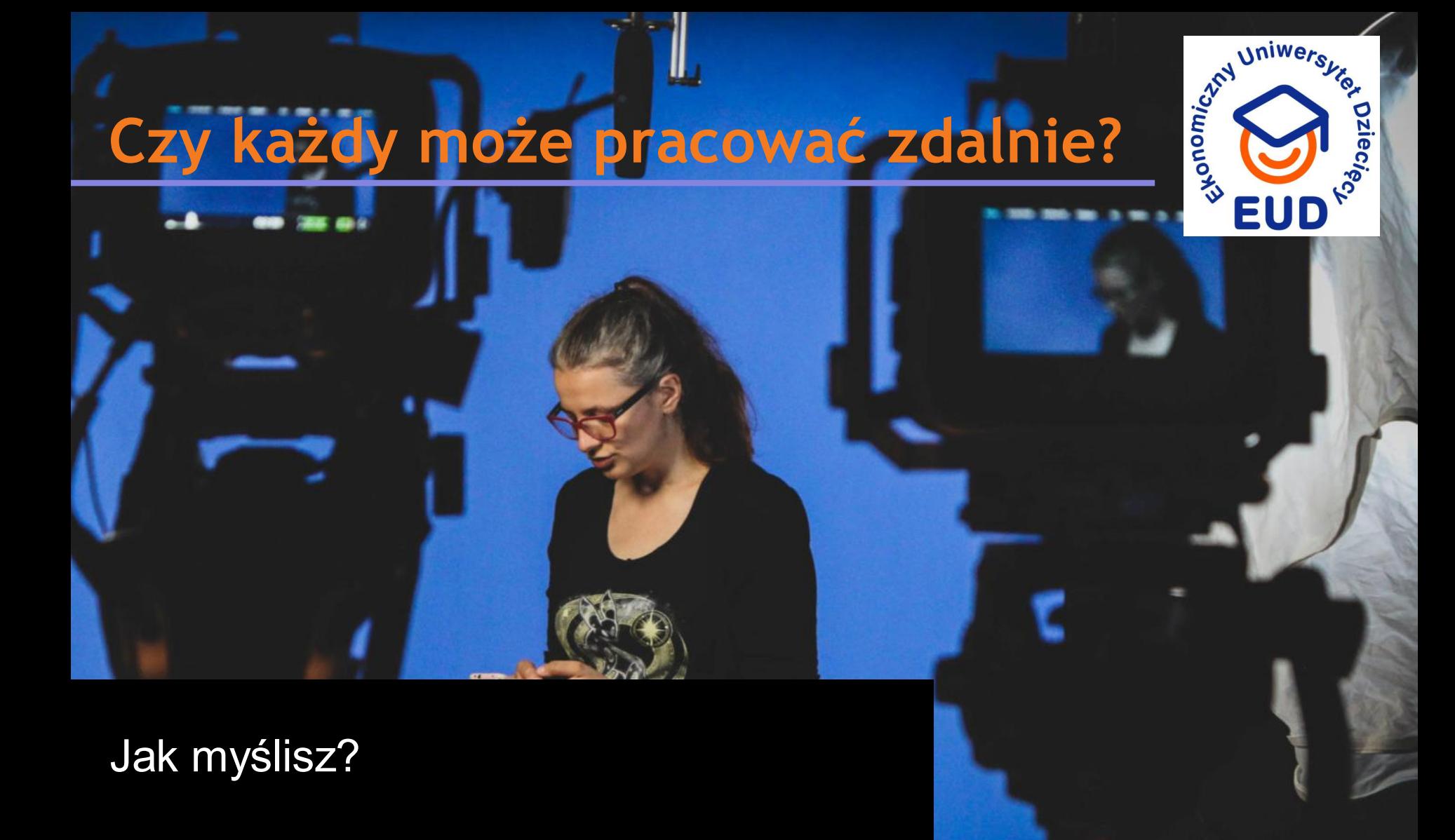

#### **Strażak? Lekarz? Piekarz?**

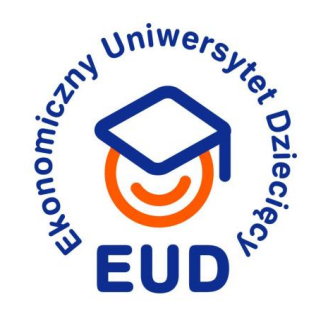

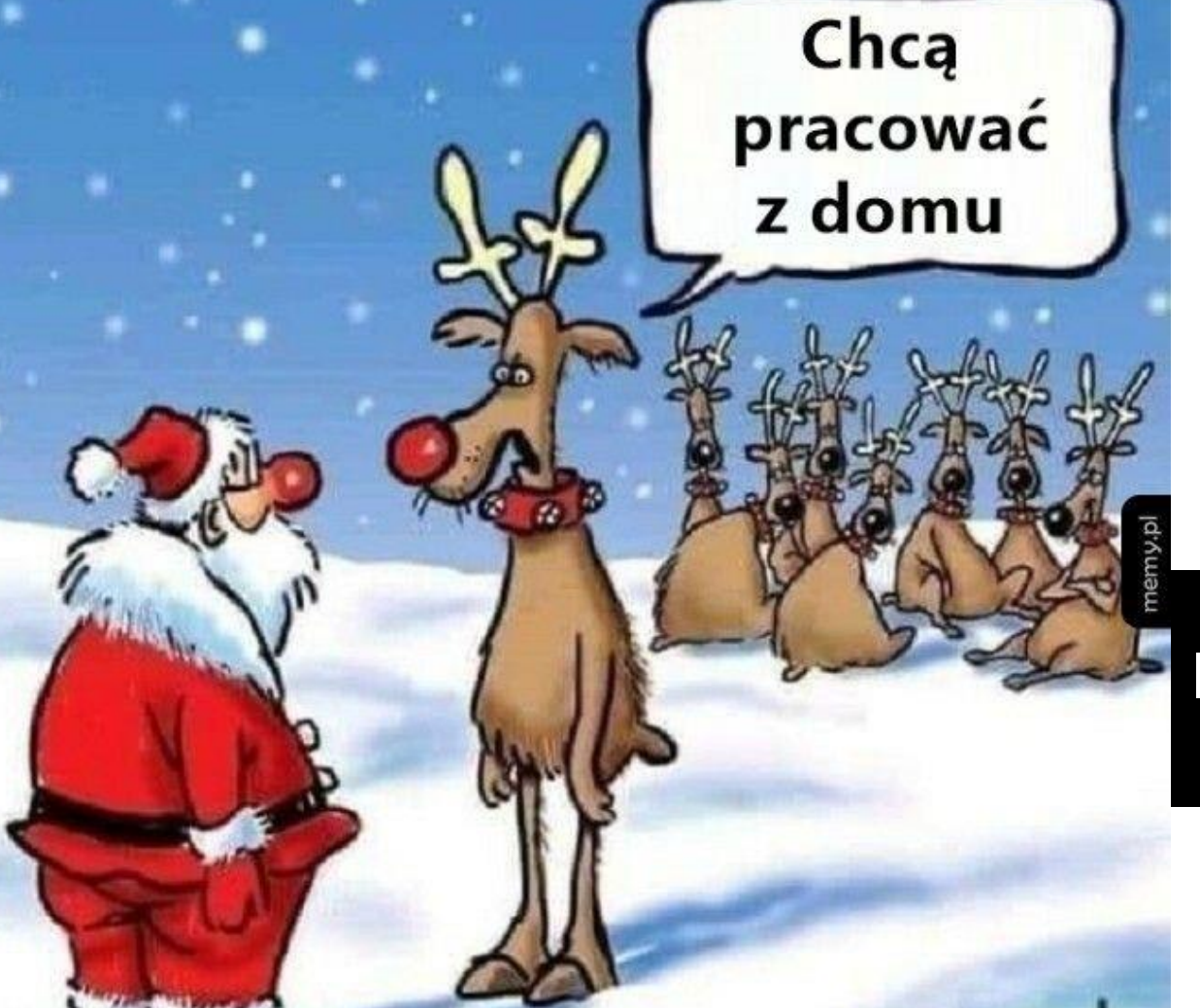

#### I co wtedy?

## **Przygotowanie do pracy zdalnej**

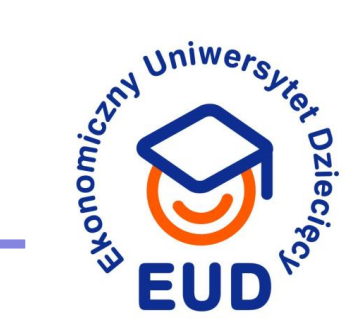

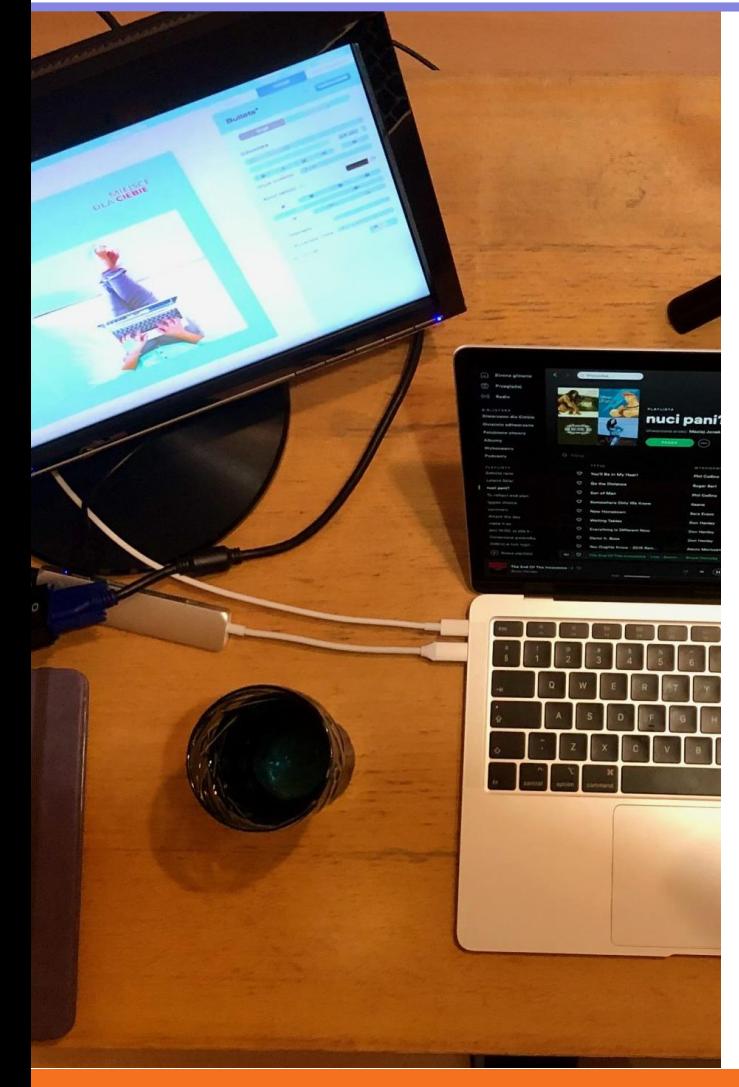

#### **Zasoby techniczne**

Sprzęt i łącza, które umożliwią podstawową komunikację w firmie.

Pracownicy mają:

- komputery,
- możliwość pracy przez Internet,
- bezpieczny dostęp do zasobów firmowych, np. poprzez VPN.

#### **Bezpieczeństwo przede wszystkim**

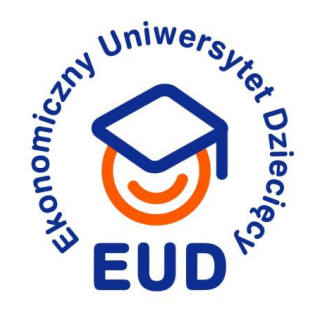

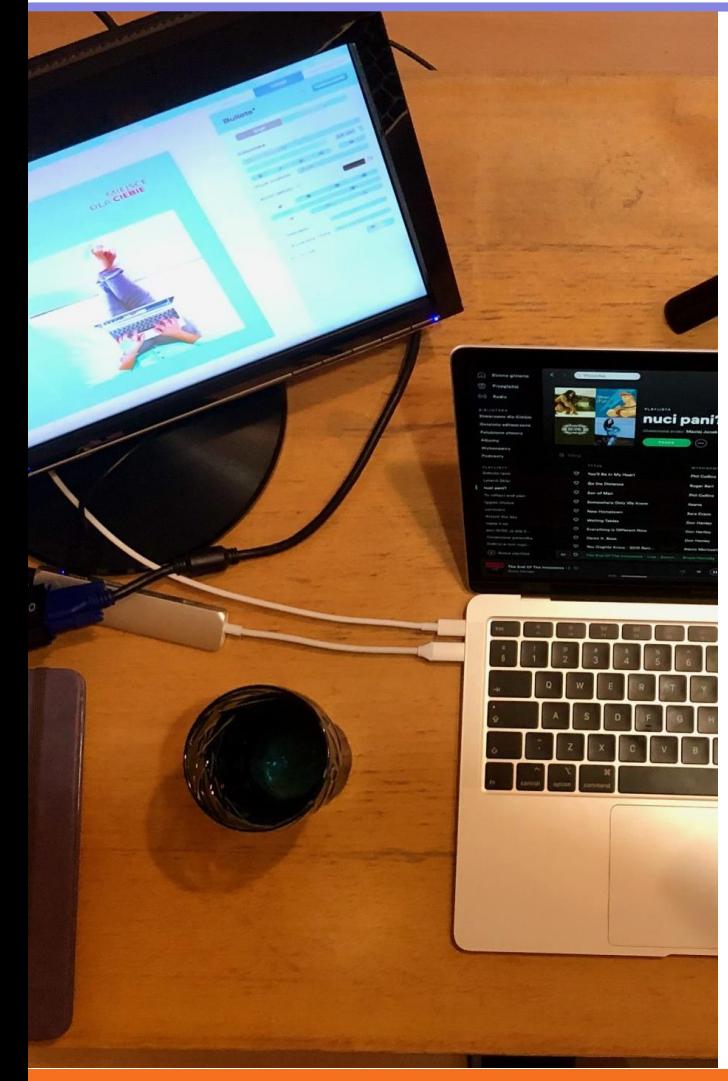

#### **Co można zastosować?**

- Bezpieczne hasło, czyli długie i takie które zapamiętasz: Wl@zl.kotek.na.plotek!564
- menedżer haseł: LastPass, KeePass
- MFA i aplikacja autentykująca czyli weryfikacja dwuetapowa z aplikacją np. Microsoft Authenticator
- i oczywiście Ubkey, czyli fizyczne urządzenie potwierdzające tożsamość.

## **Komunikacja**

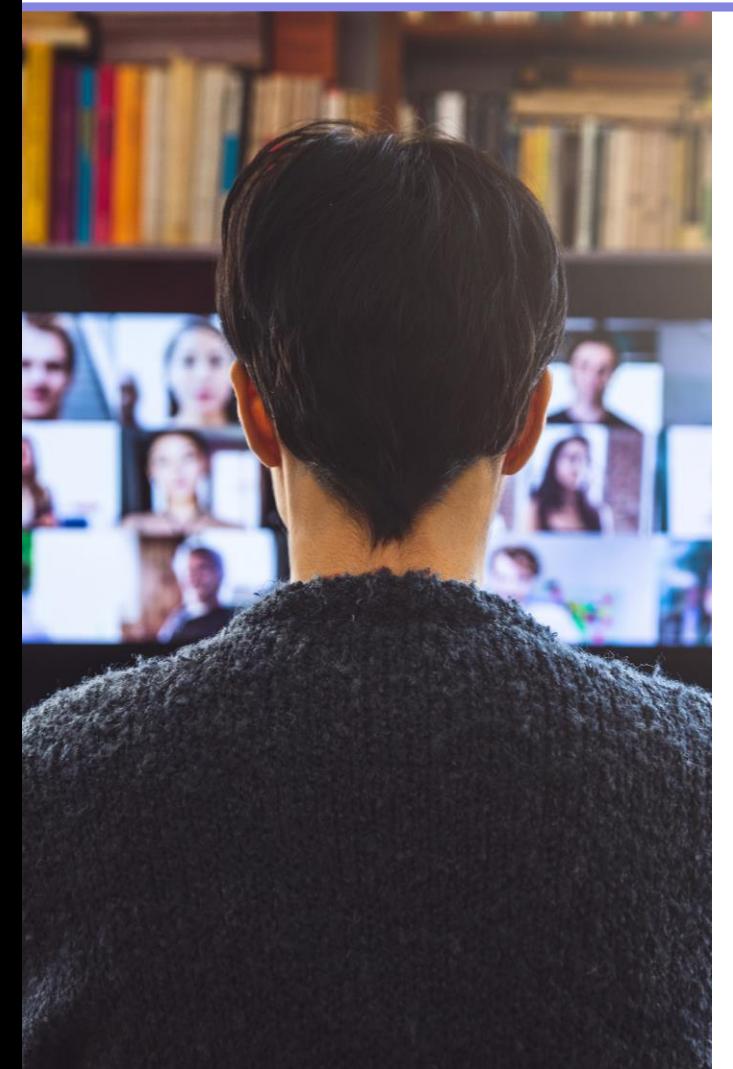

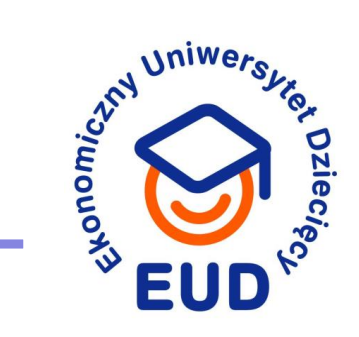

Ustal zasady. To może oszczędzić wielu kłopotów i nieporozumień:

- określ, jakiego komunikatora wszyscy używają, do kiedy należy odpowiadać na emaile itp.,
- firmowa baza wiedzy,
- wdrożenie narzędzi do pracy grupowej, takie jak komunikatory czy planery,
- udostępnione zasoby elektroniczne, np. przestrzeń dyskowa.

## **Komunikacja**

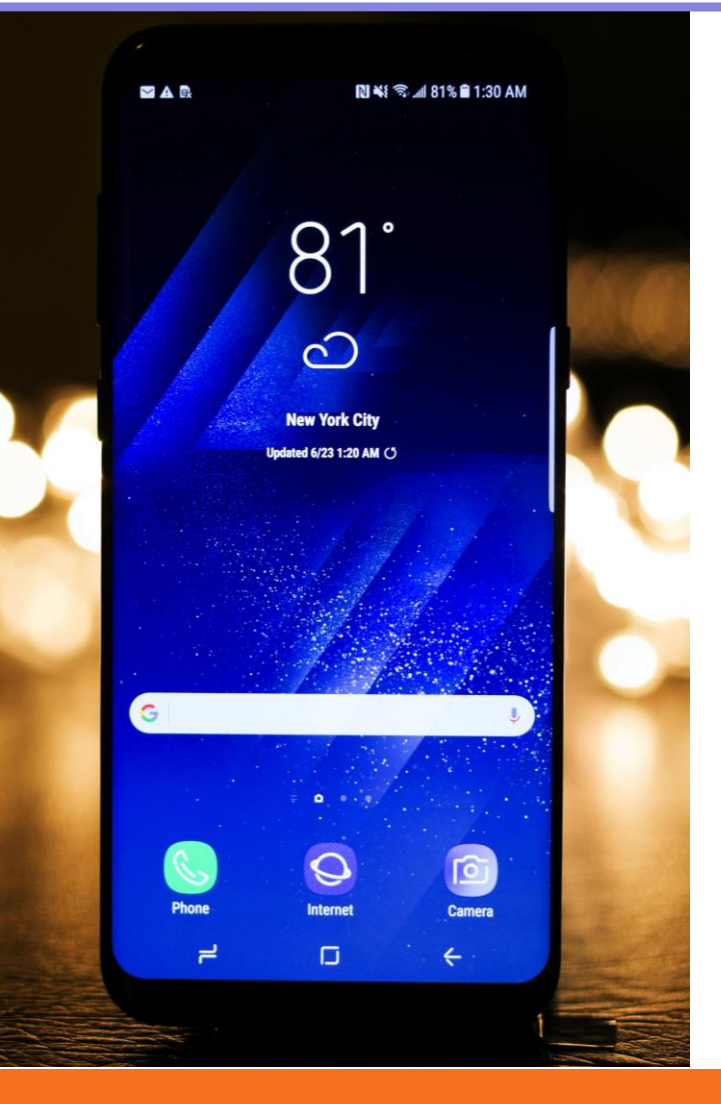

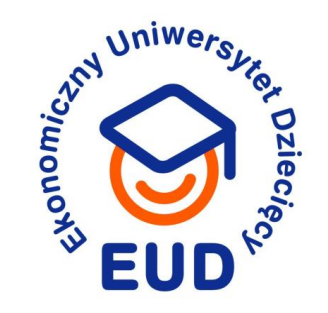

## Głuchy telefon →

## **e-mail – jak go napisać?**

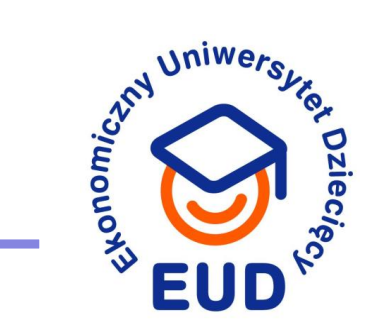

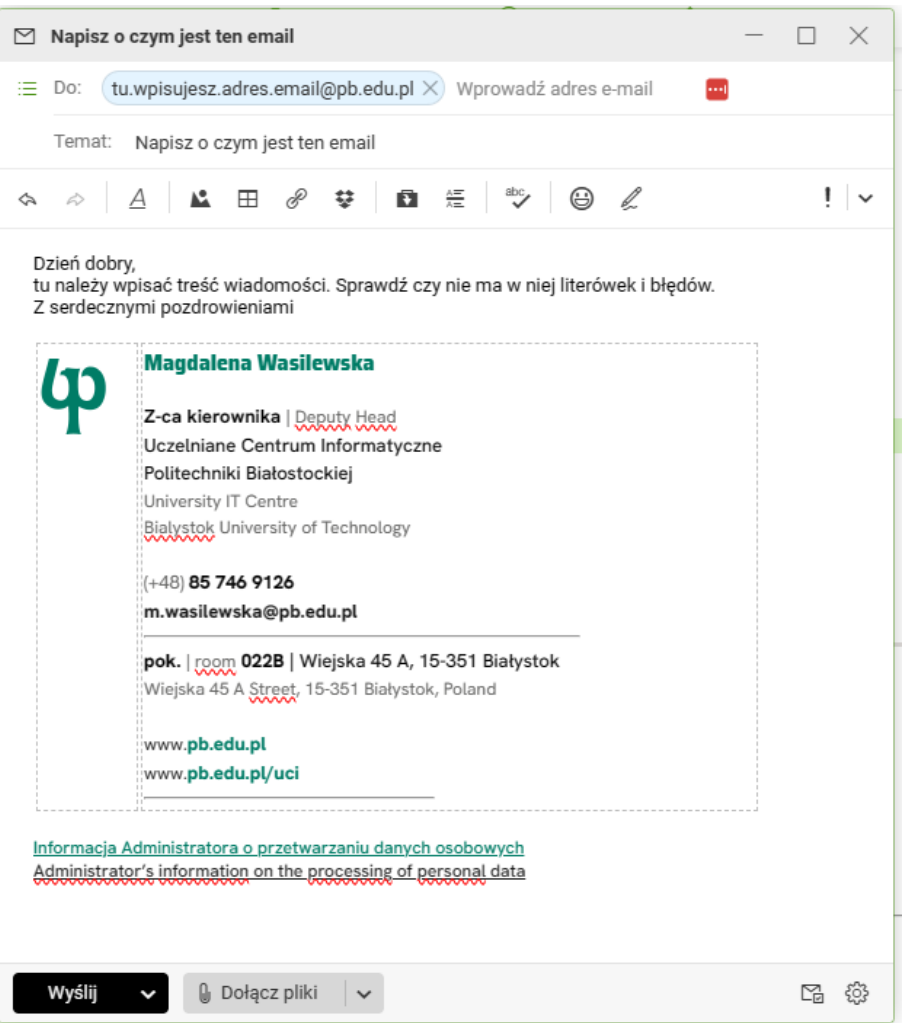

#### Elementy obowiązkowe:

- tytuł
- treść wiadomości
- zwrot grzecznościowy
- pozdrowienia i podpis
- ewentualnie: stopka

## **Komunikacja**

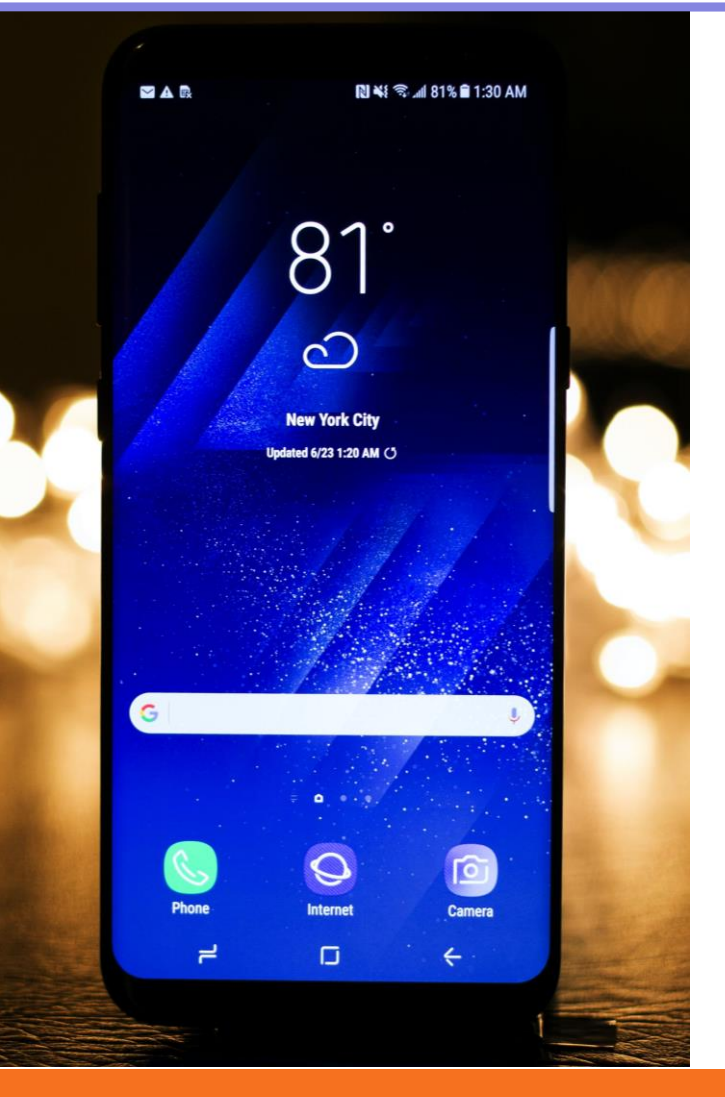

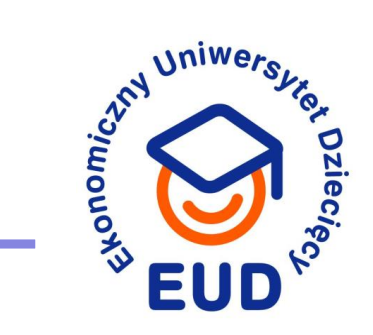

#### Wyślij oficjalną wiadomość e-mail na adres:

o.tokarczukj@student.pb.edu.pl

Pamiętaj o omówionych zasadach ;)

## **Teams – komunikuj wszechstronnie**

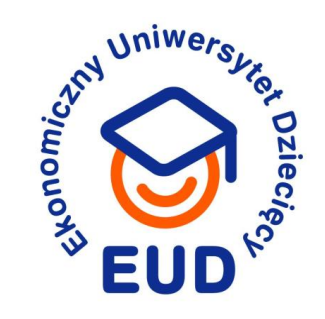

Umożliwia:

- wykonywanie połączeń głosowych i wideo,

- synchronizację zadań i wiadomości email między zespołami,

- tworzenie konwersacji i spotkań online w czasie rzeczywistym,

- organizację dokumentów i informacji za pomocą folderów, kanałów i hashtagów,

- konfigurowanie powiadomień.

#### **Forms – analizuj opinie**

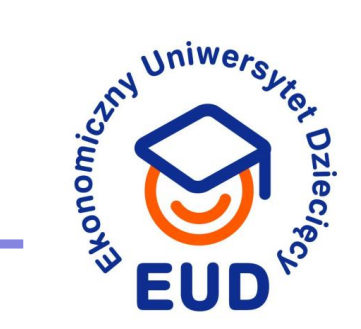

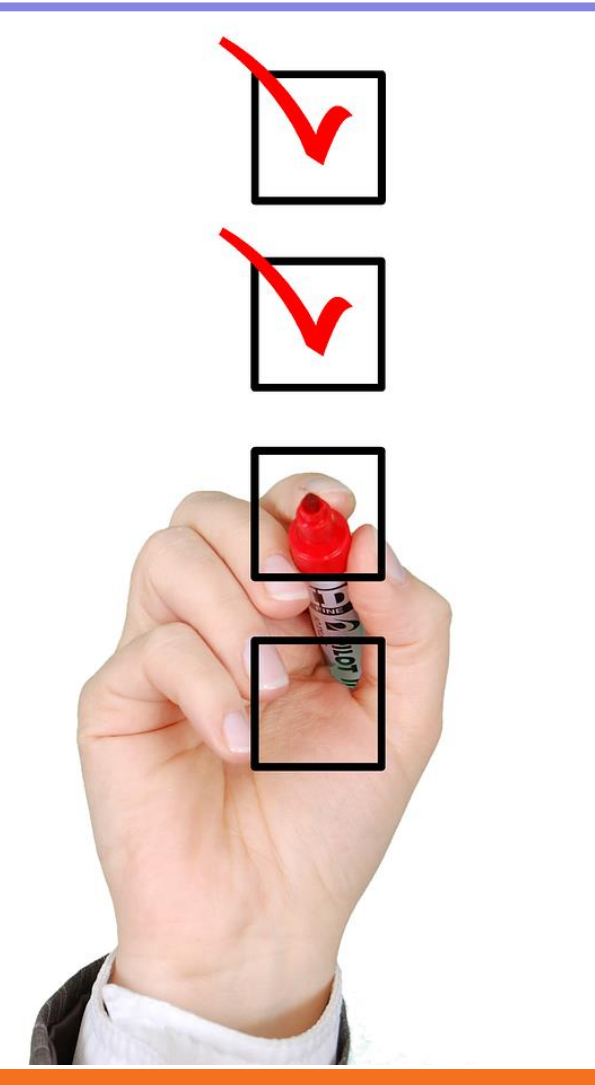

Narzędzie do tworzenia ankiet, formularzy, testów, quizów czy kwestionariuszy.

Wyniki badania ankietowego pozwolą poznać opinię respondentów oraz wskażą drogę postępowania

#### **Planner – uporządkuj zadania**

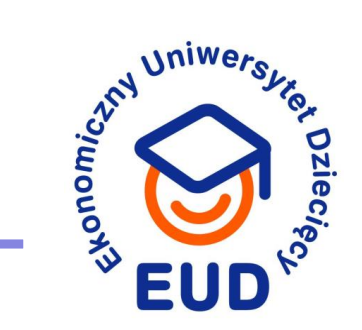

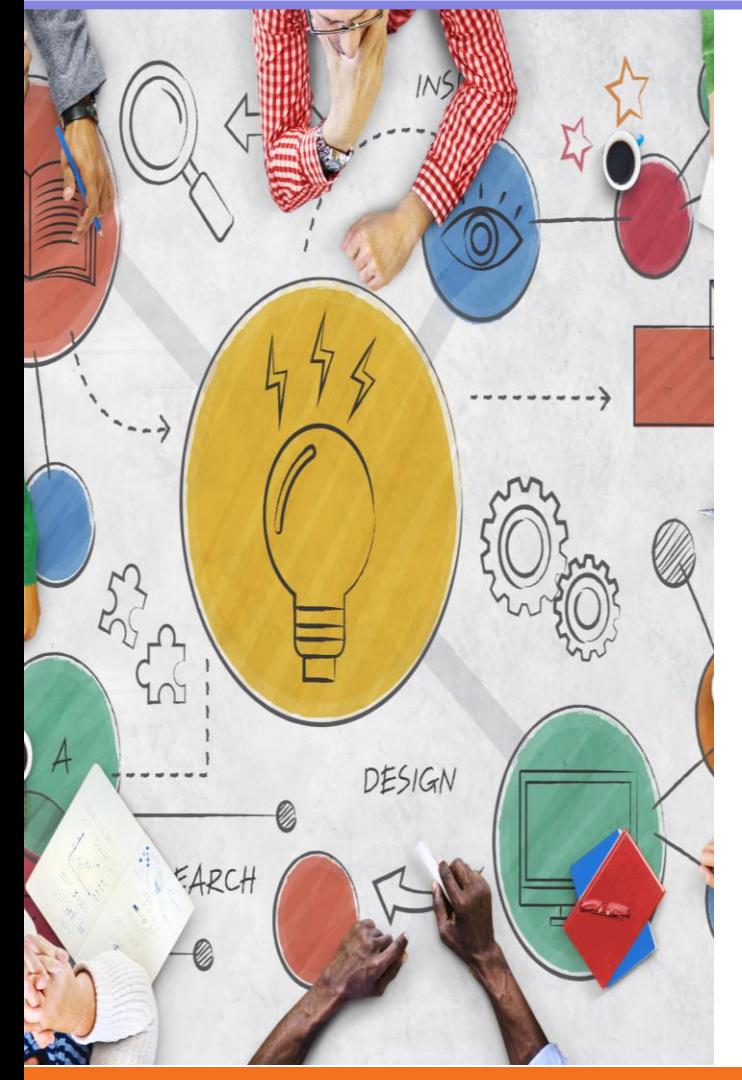

Pozwala:

- uporządkować zadania, dodając jedną lub więcej kart aplikacji Planner do kanału zespołu

- przypisać zadania do osób dzięki czemu będzie wiadomo kto za co odpowiada

#### **Ratunku**

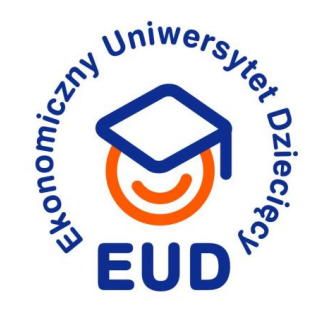

# Kawa czy herbata? VS. Kawa, czy herbata?

By wszystko poprawnie działało:

- organizuj regularne "zdzwonki" z zespołem pracującym zdalnie FIKA!
- monitoruj czas pracy
- szanuj czas wolny pracownika
- empatia przede wszystkim

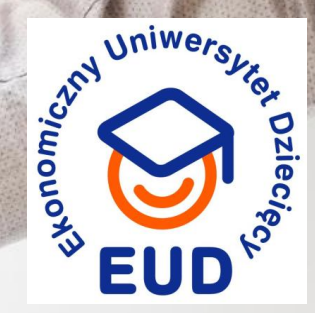

 $\Box$ 

 $\boxtimes$ 

 $\mathscr{S}$ 

## **Dziękuję**

Magdalena Wasilewska +48 746 9126 m.wasilewska@pb.edu.pl www.pb.edu.pl/uci

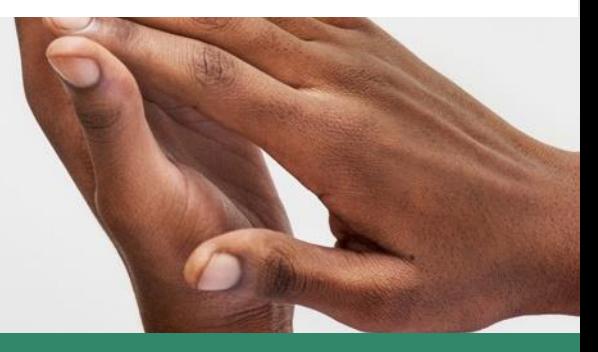

#### **Ekonomiczny Uniwersytet Dziecięcy**

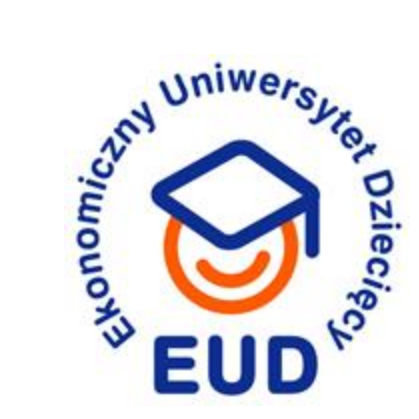

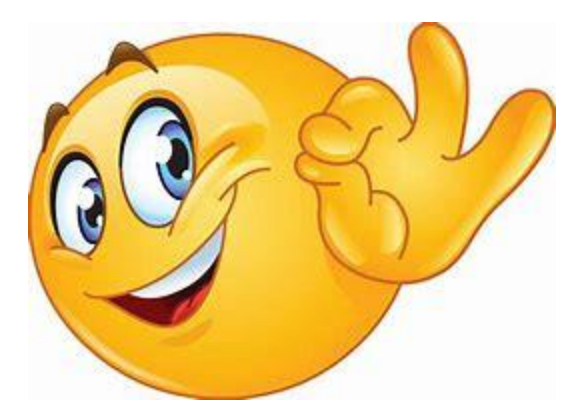

## **Byliście fantastycznymi współpracownikami**

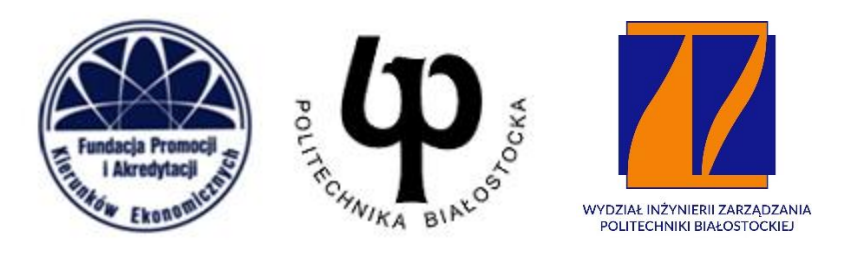